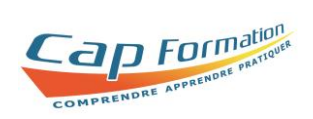

**Maîtriser l'utilisation du tableur « EXCEL » Initiation / Intermédiaire**

Certification Bureautique Excel – *Inscrit au RS n° 6289* Certificateur : Éditions ENI

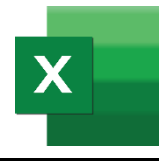

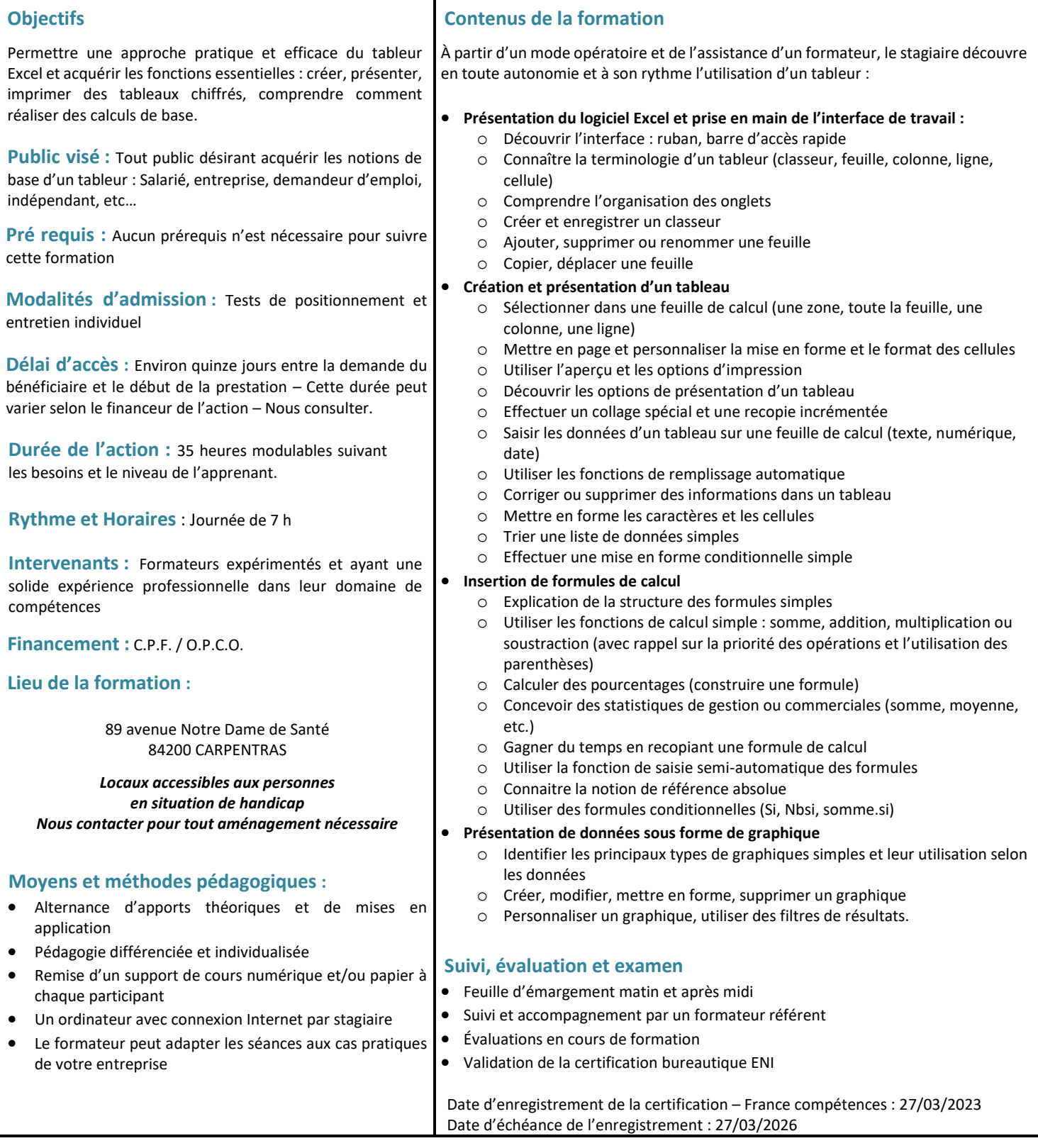

## **Renseignements et inscriptions : Nathalie CROUZET – Directrice :** 04 90 60 32 72 – [contact@cap-formation.com](mailto:contact@cap-formation.com)

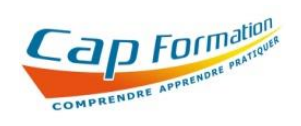

**84200 CARPENTRAS Tél : 04.90.60.32.72** [contact@cap-formation.com](mailto:contact@cap-formation.com) - [www.cap-formation.com](http://www.cap-formation.com/) Siret : 33237704300051 - Code APE : 8559A **N° de déclaration d'existence : 93840072284**

**CAP FORMATION 89 Avenue Notre Dame de Santé**

**Satisfaction des** 94%

**Enquête de satisfaction stagiaires Formations Bureautique 2023**

Modification : 21/02/2024